SVD en la era digital

### Dr. Humberto Madrid de la Vega

Universidad Autónoma de Coahuila. México

## IV Encuentro Cuba-México de Métodos Numéricos y Optimización. Enero 2015

B

K ロ ▶ K @ ▶ K 영 ▶ K 영 ▶ ...

 $A = U\Sigma V^T$  A  $m \times n$ 

K ロ > K @ > K 할 > K 할 > → 할 → ⊙ Q @

- $A = U\Sigma V^T$  A  $m \times n$
- $\bullet$  U ortogonal  $m \times r$

지수는 지금 아이를 지키는 것이다.

- $A = U\Sigma V^T$  A  $m \times n$
- $\bullet$  U ortogonal  $m \times r$
- V ortogonal  $n \times r$

《 ロ 》 《 部 》 《 后 》 《 后 》 《 后

- $A = U\Sigma V^T$  A  $m \times n$
- $\bullet$  U ortogonal  $m \times r$
- V ortogonal  $n \times r$
- $\bullet$   $\Sigma$  diagonal  $r \times r$

$$
\Sigma = \left(\begin{array}{cccc} \sigma_1 & & & \\ & \sigma_2 & & \\ & & \ddots & \\ & & & \sigma_r \end{array}\right)
$$

 $\sigma_1 \geq \sigma_2 \geq \cdots \geq \sigma_r > 0$ , r es el rango de A.

《 ロ 》 《 部 》 《 后 》 《 后 》 《 后

- $A = U\Sigma V^T$  A  $m \times n$
- $\bullet$  U ortogonal  $m \times r$
- V ortogonal  $n \times r$
- $\bullet$   $\Sigma$  diagonal  $r \times r$

$$
\Sigma = \left(\begin{array}{cccc} \sigma_1 & & & \\ & \sigma_2 & & \\ & & \ddots & \\ & & & \sigma_r \end{array}\right)
$$

 $\sigma_1 > \sigma_2 > \cdots > \sigma_r > 0$ , r es el rango de A.

 $\bullet$  Las columnas de U forman una base ortonormal para el espacio columna de A

K □ ▶ K @ ▶ K ミ ▶ K ミ ▶ │ 곧 │ K) 9,0

$$
\bullet \ A = U\Sigma V^T \quad A \quad m \times n
$$

- $\bullet$  U ortogonal  $m \times r$
- V ortogonal  $n \times r$
- $\bullet$   $\Sigma$  diagonal  $r \times r$

$$
\Sigma = \left(\begin{array}{cccc} \sigma_1 & & & \\ & \sigma_2 & & \\ & & \ddots & \\ & & & \sigma_r \end{array}\right)
$$

 $\sigma_1 > \sigma_2 > \cdots > \sigma_r > 0$ , r es el rango de A.

- $\bullet$  Las columnas de U forman una base ortonormal para el espacio columna de A
- Las columnas de V forman una base ortonormal para el espacio renglón de A

**KED KARD KED KED E VOOR** 

# SVD truncada

A se puede reescribir como

$$
A = U\Sigma V^T = \sigma_1 u_1 v_1^T + \sigma_2 u_2 v_2^T + \cdots + \sigma_r u_r v_r^T
$$
 (1)

K ロ > K dj > K 경 > K 경 > 1 경

## SVD truncada

A se puede reescribir como

$$
A = U\Sigma V^T = \sigma_1 u_1 v_1^T + \sigma_2 u_2 v_2^T + \cdots + \sigma_r u_r v_r^T
$$
 (1)

$$
A = U\Sigma V^T = \underbrace{\sigma_1 u_1 v_1^T + \sigma_2 u_2 v_2^T + \cdots + \sigma_k u_k}_{A_k} + \underbrace{\cdots + \sigma_r u_r v_r^T}_{}
$$

$$
A \approx A_k = \sigma_1 u_1 v_1^T + \sigma_2 u_2 v_2^T + \dots + \sigma_k u_k v_k^T = U_k \Sigma_k V_k^T
$$
 (2)  
donde  $k < r$ ,  $U_k$ ,  $m \times k$ ,  $\Sigma_k$ ,  $k \times k$ ,  $V_k$ ,  $n \times k$ .

 $QQ$ 

지수는 지금 아이를 지키는 것이다.

## SVD truncada

A se puede reescribir como

$$
A = U\Sigma V^T = \sigma_1 u_1 v_1^T + \sigma_2 u_2 v_2^T + \cdots + \sigma_r u_r v_r^T
$$
 (1)

$$
A = U\Sigma V^{T} = \underbrace{\sigma_1 u_1 v_1^{T} + \sigma_2 u_2 v_2^{T} + \cdots + \sigma_k u_k}_{A_k} + \underbrace{\cdots + \sigma_r u_r v_r^{T}}_{k}
$$

$$
A \approx A_k = \sigma_1 u_1 v_1^T + \sigma_2 u_2 v_2^T + \cdots + \sigma_k u_k v_k^T = U_k \Sigma_k V_k^T
$$
 (2)

donde  $k < r$ ,  $U_k$ ,  $m \times k$ ,  $\Sigma_k$ ,  $k \times k$ ,  $V_k$ ,  $n \times k$ .

 $A_k$  tiene rango k y es la mejor aproximación a A de rango k en la norma espectral (norma 2) y en la norma Frobenius

イロト イ押ト イミト イミト

## SVD is the Rolls–Royce and the Swiss Army Knife of Numerical Linear Algebra

Dianne O'Leary

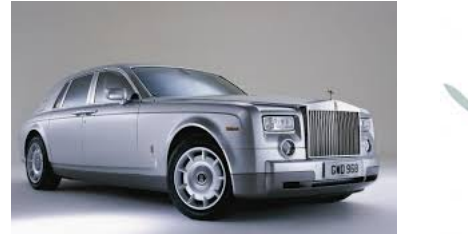

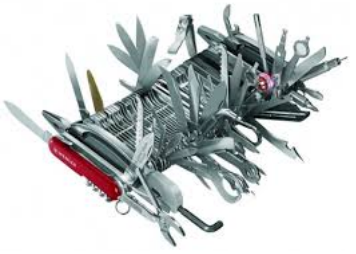

イロト イ押ト イミト イミト

- $\bullet$  U y V son matrices densas
- El cálculo es la SVD es caro
- No es sencillo actualizar la SVD si A cambia

 $i$ Cómo se puede usar la SVD para matrices enormes?

イロト イ母 トイミト イミト ニヨー りんぴ

## Amazon

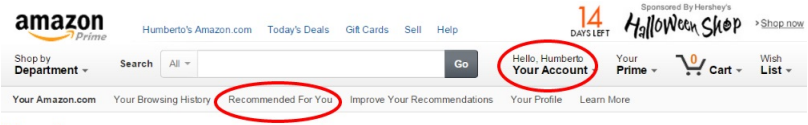

#### Your Amazon.com

**Books** 

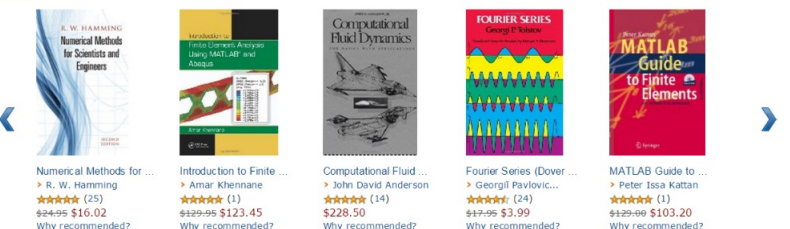

> See all recommendations in Books

Why recommended?

Why recommended?

イロト イ部 トイモト イモトー

Page 4 of 20 (Start over)

B

## Facebook

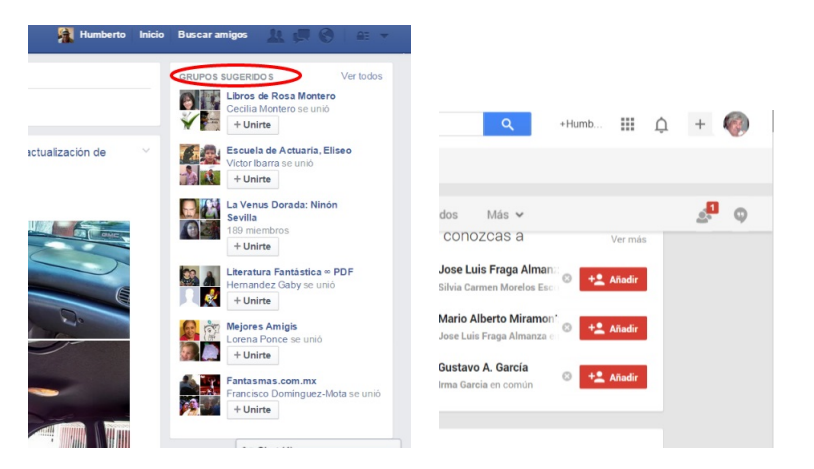

K ロ > K 個 > K 경 > K 경 > X 경

# **Spotify**

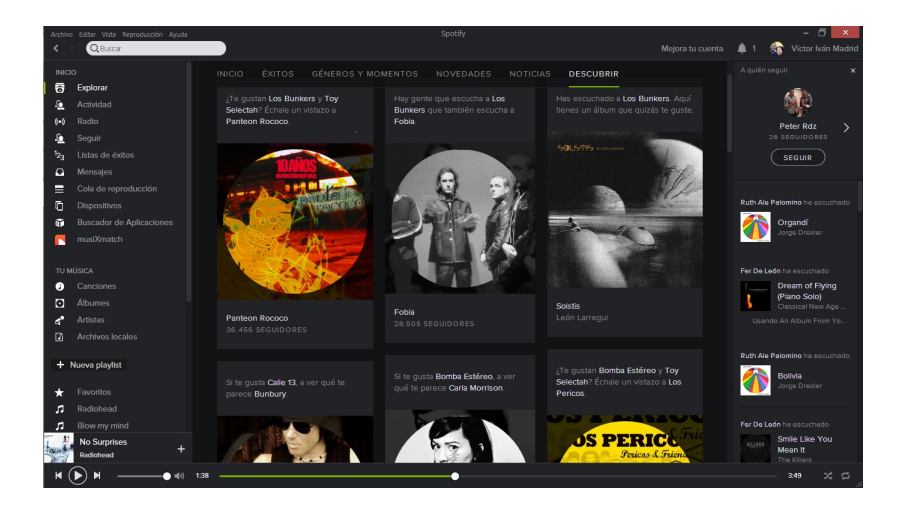

**E** 

イロト イ部 トイミト イミトー

## **Netflix**

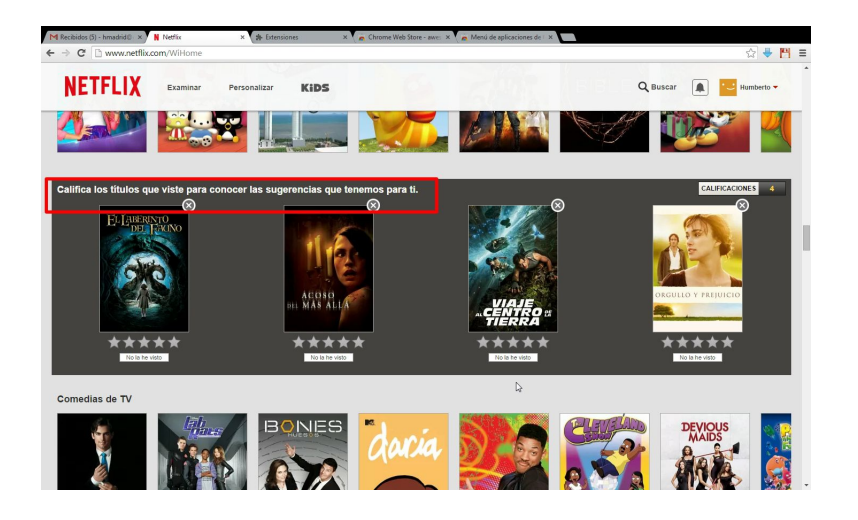

重

イロト イ部 トイミト イミトー

En 2006 Netflix abrió un concurso para premiar con un millón de dólares un algoritmo que mejorara su sistema de recomendación en al menos un  $10\%$ . El concurso terminó en 2009.

- Datos de entrenamiento: 100,480,507 valoraciones
- 480,189 usuarios
- $\bullet$  17,770 películas.
- Clasificación [usuario, película, fecha de valoración, valoración].
- Los campos de usuario y de la película son identificadores enteros, valoración de 1 a 5 estrellas.

K ロ ▶ K 優 ▶ K 경 ▶ K 경 ▶ ○ 경

## Sistemas de recomendación

- **4** Usan información (explícita o implícita) sobre las preferencias de los usuarios
- 2 Usan un método para determinar si un artículo es interesante para un usuario

Normalmente, la información de los usuarios incluye información externa, tales como

- Perfiles de los usuarios
- Historiales de compra
- Evaluaciones de productos
- Otras

イロト イ何 トイヨ トイヨ トー ヨー

Recomendación colaborativa o filtrado colaborativo (FC).

- Es el enfoque más usado
- $\bullet$  Se basa en "la sabiduría de la gente"
- Usa valoración (explícita o implícita) de productos por parte de usuarios
- Hace recomendaciones de productos a nuevos usuarios

K ロ > K 個 > K 경 > K 경 > X 경

## Recomendación basada en usuarios

Para un usuario nuevo,

- Encuentra otros usuarios con gustos parecidos
- Con esa información hace recomendaciones al nuevo usuario

《 ロ 》 《 部 》 《 后 》 《 后 》 《 后

Un ejemplo típico: recomendación de películas. El escenario es básicamente el siguiente

• Un conjunto de usuarios ha calificado inicialmente algún grupo de películas (por ejemplo, en la escala de 1 a 5) que ya han visto.

《 ロ 》 《 部 》 《 后 》 《 后 》 《 后

Un ejemplo típico: recomendación de películas. El escenario es básicamente el siguiente

- Un conjunto de usuarios ha calificado inicialmente algún grupo de películas (por ejemplo, en la escala de  $1$  a  $5$ ) que ya han visto.
- $\bullet$  El sistema de recomendación utiliza estas clasificaciones conocidas para predecir las valoraciones que cada usuario daría a esas películas no calificadas por el nuevo usuario.

イロト イ何 トイヨ トイヨ トー ヨー

4 personas, 6 pel´ıculas con calificaciones del 1 al 5, el 0 significa que no ha visto la película.Carlos,también ha calificado algunas películas.

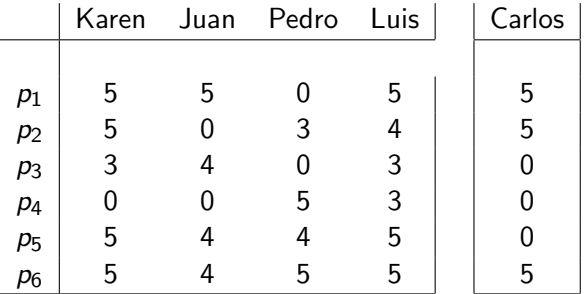

Problema: basados en la primera tabla, hacer recomendaciones a Carlos.

지수는 지금 아이를 지키는 것이다.

 $\bullet$  Hay que usar un criterio de cercanía.

イロト イ母 トイミト イミト ニヨー りんぺ

- $\bullet$  Hay que usar un criterio de cercanía.
- $\bullet$  La distancia euclidiana no parece ser una buena opción.

イロト イ母 トイミト イミト ニヨー りんぴ

- $\bullet$  Hay que usar un criterio de cercanía.
- La distancia euclidiana no parece ser una buena opción.
- Una alternativa es usar el coseno del ángulo que forman dos vectores.

**KED KARD KED KED E VOOR** 

- $\bullet$  Hay que usar un criterio de cercanía.
- La distancia euclidiana no parece ser una buena opción.
- Una alternativa es usar el coseno del ángulo que forman dos vectores.

Esta es un criterio usado por varios motores de búsqueda: Google, Yahoo, MSN, Bing, etc.

Usando este criterio obtenemos

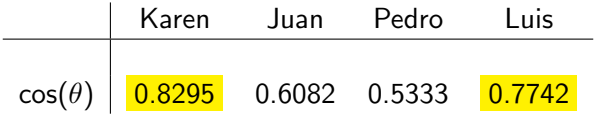

**KED KARD KED KED E VOOR** 

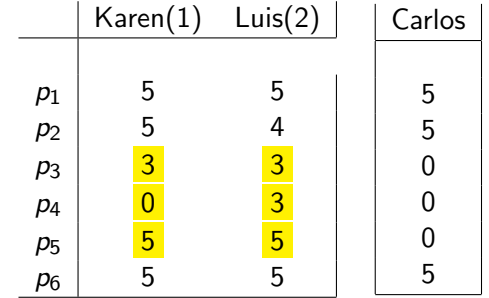

Usamos las valoraciones de Karen y Luis para hacer recomendaciones a Carlos sobre las películas  $p_3$ ,  $p_4$  y  $p_5$ 

イロト イ母 トイミト イミト ニヨー りんぺ

La técnica utilizada es la de k vecinos más cercanos

- Para fines prácticos, pensemos en que la matriz de prueba de Netflix es N de tamaño 17,000  $\times$  500,000
- · Cada vez que se hace una nueva recomendación la matriz se modifica y las recomendaciones pueden cambiar mucho.
- Hay que recomputar todo con mucha frecuencia.
- Si tenemos una base de datos muy grande este procedimiento es muy costoso.

《 ロ 》 《 部 》 《 后 》 《 后 》 《 后

· Podemos intentar comprimir los datos.

イロト イ団 トイミト イミト ニヨー りんぺ

- · Podemos intentar comprimir los datos.
- · Ejemplos de compresión de datos

지수는 지금 아이를 지키는 것이다.

- · Podemos intentar comprimir los datos.
- · Ejemplos de compresión de datos
	- Archivos: zip, rar, arj

K ロ > K 個 > K 경 > K 경 > X 경

- · Podemos intentar comprimir los datos.
- · Ejemplos de compresión de datos
	- Archivos: zip, rar, arj
	- · Imágenes: jpg, gif, tif

K ロ ▶ K 優 ▶ K 경 ▶ K 경 ▶ ○ 경

- · Podemos intentar comprimir los datos.
- · Ejemplos de compresión de datos
	- Archivos: zip, rar, arj
	- · Imágenes: jpg, gif, tif
	- Video: avi, mpeg, mov, flv

K ロ ▶ K 優 ▶ K 경 ▶ K 경 ▶ ○ 경

- Podemos intentar comprimir los datos.
- Ejemplos de compresión de datos
	- Archivos: zip, rar, arj
	- · Imágenes: jpg, gif, tif
	- Video: avi, mpeg, mov, flv
	- Audio: mp3, aif, au, ogg

イロト イ何 トイヨ トイヨ トー ヨー

- Podemos intentar *comprimir* los datos.
- Ejemplos de compresión de datos
	- Archivos: zip, rar, arj
	- Imágenes: jpg, gif, tif
	- Video: avi, mpeg, mov, flv
	- Audio: mp3, aif, au, ogg
- Se puede usar una técnica de reducción de dimensión.

**E** 

イロト イ押 トイラト イラトー

- Podemos intentar *comprimir* los datos.
- Ejemplos de compresión de datos
	- Archivos: zip, rar, arj
	- Imágenes: jpg, gif, tif
	- Video: avi, mpeg, mov, flv
	- Audio: mp3, aif, au, ogg
- Se puede usar una técnica de reducción de dimensión.
- Descomposición en Valores Singulares (SVD)

**E** 

イロト イ母 トイヨ トイヨ トー

### Vectores coordenados

Sea  $S$  un subespacio de  $\Re^n$  de dimensión  $k$ . Sea  $x_1,\,x_2,\,\,\cdots,\,x_k$  una base de S. Sea  $y \in S$ , entonces

$$
y = \alpha_1 x_1 + \alpha_2 x_2 + \cdots + \alpha_k x_k = X\alpha
$$

donde X es la matriz cuyas columnas son las  $x_i$  y  $\alpha$  es un vector  $k \times 1$ , cuyos elementos son las  $\alpha_j.$  Se dice que  $\alpha$  es el vector coordenado de  $y$  en la base de S. Entonces aunque  $y \in \Re^n$ , como elemento del subespacio S, lo podemos representar con un vector  $\alpha$  de k componentes

### Proyección ortogonal

Sea  $S$  un subespacio de  $\Re^n$  de dimensión  $k$ . Sea  $x_1,\,x_2,\,\,\cdots,\,x_k$  una base ortonormal de S. Sea  $y \notin S$ , entonces z, la proyección ortogonal de y sobre  $S$ , es  $z = XX^\mathsf{T} y = X(X^\mathsf{T} y)$ , por lo tanto el vector coordenado de z en la base  $X$  es  $X^{\mathcal{T}}y$ 

 $A = [a_1, a_2, \ldots, a_n]$  matriz  $m \times n$  (por ejemplo películas–usuarios) y un nuevo usuario  $q$ . Queremos hacerle a  $p$  recomendaciones sobre películas que no ha visto.

La idea principal es proyectar las columnas de  $A$  y a  $q$  sobre el subespacio generado por las columnas de  $U_k$ 

$$
A = U\Sigma V^T = \underbrace{\sigma_1 u_1 v_1^T + \sigma_2 u_2 v_2^T + \cdots + \sigma_k u_k}_{U_k} + \underbrace{\cdots + \sigma_r u_r v_r^T}_{U_k^\perp}
$$

$$
a_j = Ae_j \approx A_k e_j = U_k(\Sigma_k V_k^T e_j)
$$

K ロ > K @ ▶ K 할 > K 할 > 1 할 : X 9 Q Q

El vector coordenado de la proyección de  $a_j$  sobre  $U_k$  es  $(\Sigma_k V_k^\mathcal{T})$ ej Este último vector es la columna  $j$  de  $\Sigma_k V_k^{\mathcal T}$ , entonces las columnas de esta matriz son los vectores coordenados de las columnas de A, las cuales representan a los usuarios ahora en  $\Re^k$  (recordemos que  $\Sigma_k V_k^{\mathcal T}$  es de orden  $k \times n$ )

K ロ > K 個 > K 경 > K 경 > X 경

El vector coordenado de la proyección de  $a_j$  sobre  $U_k$  es  $(\Sigma_k V_k^\mathcal{T})$ ej Este último vector es la columna  $j$  de  $\Sigma_k V_k^{\mathcal T}$ , entonces las columnas de esta matriz son los vectores coordenados de las columnas de A, las cuales representan a los usuarios ahora en  $\Re^k$  (recordemos que  $\Sigma_k V_k^{\mathcal T}$  es de orden  $k \times n$ )

Ahora proyectamos  $q$  sobre  $U_k$ , esta proyección es  $U_kU_k^{\mathcal{T}} q$ , así que su vector coordenado es  $p = U_k^T q$ .

K ロ > K @ > K 경 > K 경 > 시 경 :

El vector coordenado de la proyección de  $a_j$  sobre  $U_k$  es  $(\Sigma_k V_k^\mathcal{T})$ ej Este último vector es la columna  $j$  de  $\Sigma_k V_k^{\mathcal T}$ , entonces las columnas de esta matriz son los vectores coordenados de las columnas de A, las cuales representan a los usuarios ahora en  $\Re^k$  (recordemos que  $\Sigma_k V_k^{\mathcal T}$  es de orden  $k \times n$ )

Ahora proyectamos  $q$  sobre  $U_k$ , esta proyección es  $U_kU_k^{\mathcal{T}} q$ , así que su vector coordenado es  $p = U_k^T q$ .

Ahora buscamos entre las columnas de  $\Sigma_k V_k^{\mathcal T}$  aquellas que estén más cercanas a p.

K ロ > K @ > K ミ > K ミ > → ミ → K O Q O

# De nuevo el ejemplito

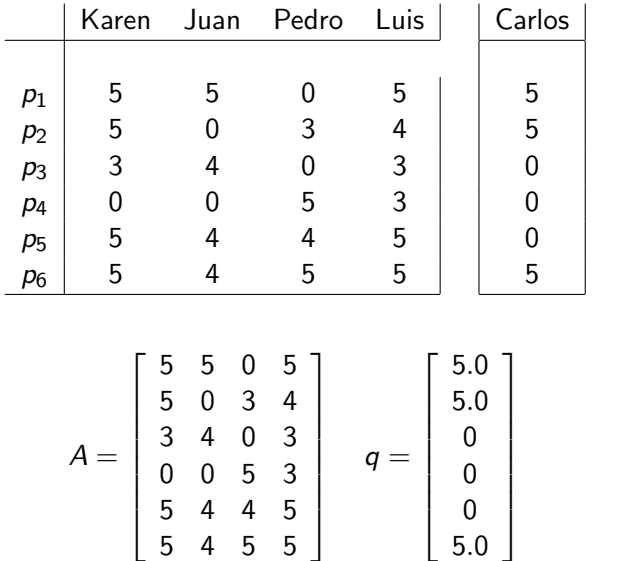

Así que

重

イロメ イ部メ イミメ イモメー

Tomemos  $k = 2$ 

イロト イ団 トイヨト イヨト ニヨー りんぺ

Humberto Madrid (UAdeC) 25 / 33

Tomemos  $k = 2$ 

$$
U_2 = \begin{bmatrix} -0.4472 & -0.5373 \\ -0.3586 & 0.2461 \\ -0.2925 & -0.4033 \\ -0.2078 & 0.67 \\ -0.5099 & 0.0597 \\ -0.5316 & 0.1887 \end{bmatrix} \quad \Sigma_2 = \begin{bmatrix} 17.71 & 0 \\ 0 & 6.392 \end{bmatrix}
$$

$$
V_2^T = \begin{bmatrix} -0.571 & -0.4275 & -0.3846 & -0.5859 \\ -0.2228 & -0.5172 & 0.8246 & 0.0532 \end{bmatrix}
$$

$$
\Sigma_2 V_2^T = \begin{bmatrix} -10.11 & -7.572 & -6.813 & -10.38 \\ -1.424 & -3.306 & 5.271 & 0.34 \end{bmatrix}
$$

メロトメ 倒 トメミトメミト ニミー のなび

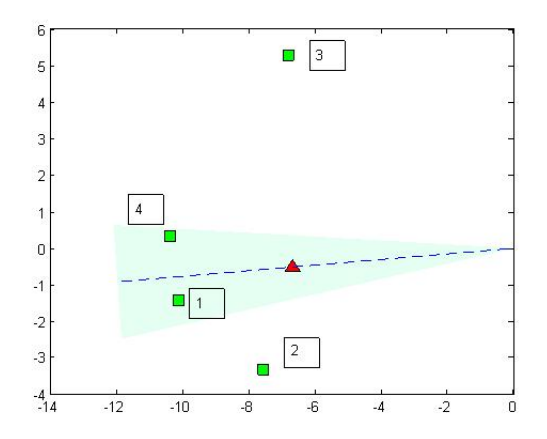

**4 ロト 4 何 ト** 

 $-4$ ミト

Los más cercanos a Carlos  $(p)$ , son Karen  $(1)$  y Luis  $(4)$ 

目

- 세트 베

Podemos también hacer recomendaciones basados en la popularidad de las películas,

$$
A^T = V\Sigma U^T
$$

**K ロ ▶ K 個 ▶ K 聖 ▶ K 聖 ▶ │ 聖 │ Ю ۹ (0)** 

· SVD truncada compacta la información desechando información superflua.

イロト イ団 トイミト イミト ニヨー りんぺ

- · SVD truncada compacta la información desechando información superflua.
- $\bullet$  Conviene trabajar mejor con  $A_k$ ,  $k < r$

イロト イ母 トイミト イミト ニヨー りんぴ

- · SVD truncada compacta la información desechando información superflua.
- $\bullet$  Conviene trabajar mejor con  $A_k$ ,  $k < r$
- · Revela información instrínseca (latente)

イロト イ母 トイミト イミト ニヨー りんぴ

- SVD truncada compacta la información desechando información superflua.
- **Conviene trabajar mejor con**  $A_k$ **,**  $k < r$
- Revela información instrínseca (latente)
- Usada en LSA (Latent Semantic Analysis)

K ロ > K 個 > K 경 > K 경 > X 경

- SVD truncada compacta la información desechando información superflua.
- **Conviene trabajar mejor con**  $A_k$ **,**  $k < r$
- Revela información instrínseca (latente)
- Usada en LSA (Latent Semantic Analysis)
- $\bullet$  Motores de búsqueda: polisemia, sinonimia.

イロト イ何 トイヨ トイヨ トー ヨー

- Memoria: Matrices muy grandes
- · Cómputo muy pesado
- · Muchísimos ceros (matrices sparse)
- $\bullet$  Actualización de la matriz

《 ロ 》 《 部 》 《 后 》 《 后 》 《 后

## Actualización vs Folding-in

 $A = U\Sigma V^T$ 

Si le agregamos una columna a A su SVD cambia completamente. Actualizar la SVD es calcular de nuevo  $U$ ,  $\Sigma$  y V.

### Folding–in

Pensemos en  $U^T A = \Sigma V^T$ . Si agregamos una columna  $p$  a  $A$ 

$$
U^{T}[A p] = [U^{T} A U^{T} p] = [\Sigma V^{T}, U^{T} p] = \Sigma \tilde{V}^{T}
$$

donde

$$
\tilde{V} = \left[ \begin{array}{c} V \\ p^{\mathsf{T}} U \Sigma^{-1} \end{array} \right]^{\mathsf{T}}
$$

entonces

$$
[A p] = U \Sigma \tilde{V}
$$

지수는 지금 아이를 지키는 것이다.

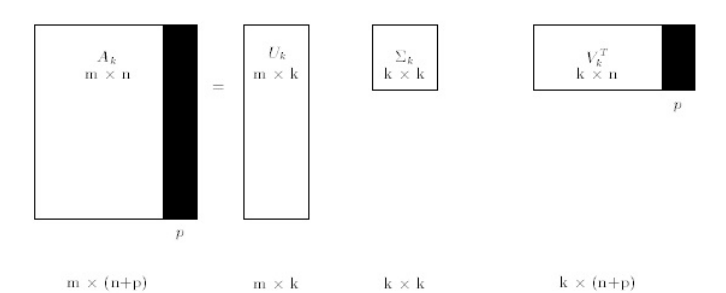

FIG. 2. Mathematical representation of folding-in p documents.

目

イロト イ部 トイモト イモトー

Se puede usar una primera submatriz y su SVD

지수는 지금 아이를 지키는 것이다.

- Se puede usar una primera submatriz y su SVD
- Con ello se pueden hacer recomendaciones a todo un grupo de usuarios usando folding–in

**E** 

イロト イ部 トイモト イモトー

- Se puede usar una primera submatriz y su SVD
- Con ello se pueden hacer recomendaciones a todo un grupo de usuarios usando folding–in
- **.** En realidad la situación es más complicada

**E** 

イロト イ母 トイヨ トイヨ トー

- Se puede usar una primera submatriz y su SVD
- Con ello se pueden hacer recomendaciones a todo un grupo de usuarios usando folding–in
- **.** En realidad la situación es más complicada
- Hay otros algoritmos Incremental SVD

イロト イ押ト イヨト イヨトー

- Se puede usar una primera submatriz y su SVD
- Con ello se pueden hacer recomendaciones a todo un grupo de usuarios usando folding–in
- **.** En realidad la situación es más complicada
- Hay otros algoritmos Incremental SVD
- $\bullet$  Área activa de investigación

イロト イ押ト イヨト イヨトー

- Koren, Y. Matrix Factorization Techniques for Recommender Systems. Computer. 2009.
- Sarwar et. al. Incremental Singular Value Decomposition Algorithm for Highly Scalable
- Application of Dimensionality Reduction in Recommender System-A Case Study. Recommender Systems
- **•** Percy, M. Collaborative Filtering for Netflix

지수는 지금 아이를 지키는 것이다.